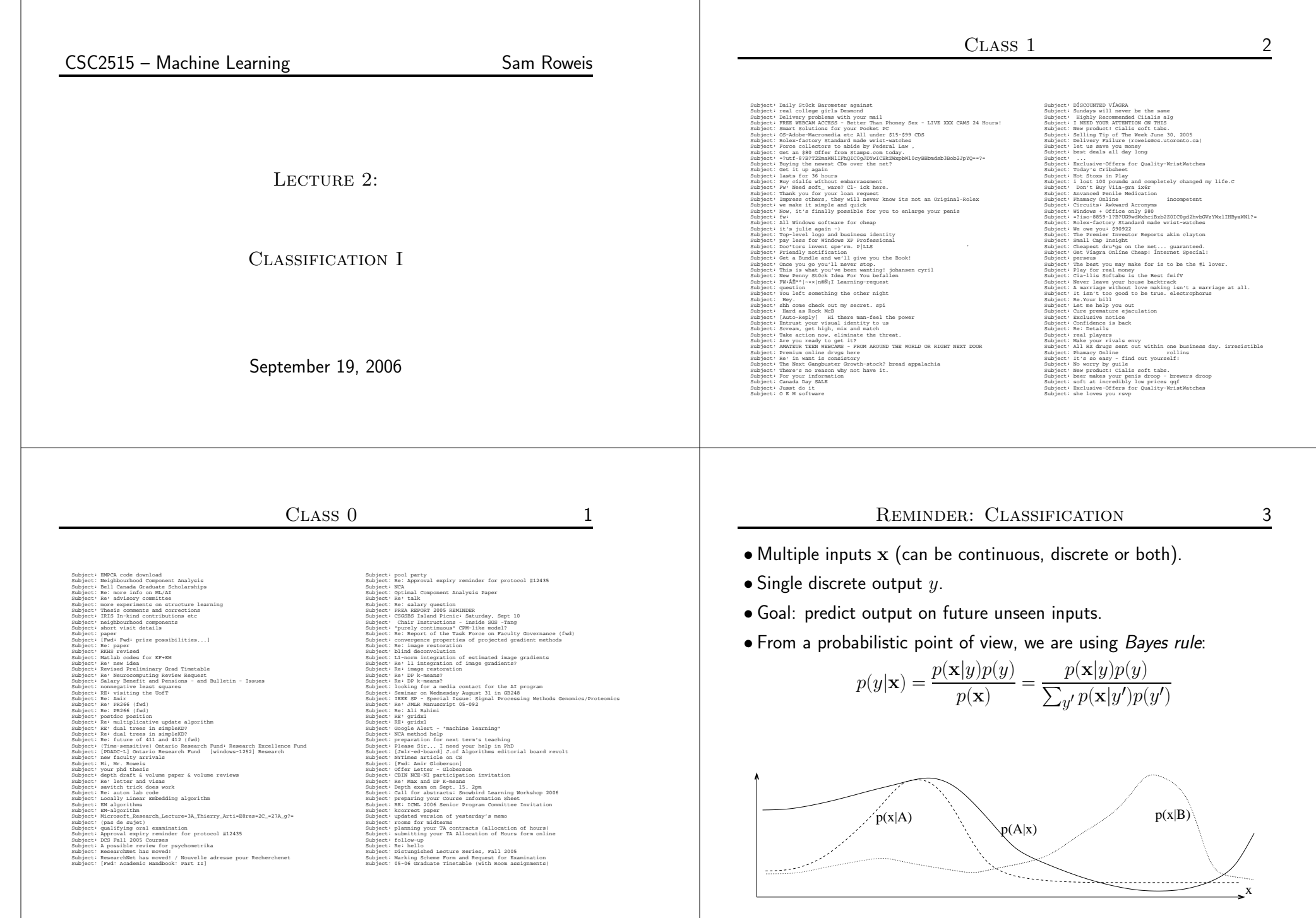

### Voronoi Tessellation, Decision Surfaces $\mathbf{s}$  4

- For continuous inputs, we can view the problem as one of segmenting the input space into regions which belong to <sup>a</sup> singleclass, i.e. constant output.
- Such <sup>a</sup> segmentation is the "Voronoi tessellation" for our classifier.
- The boundaries between regions are the "decision surfaces".
- $\bullet$  Training a classifier  $==$  defining decision surfaces.

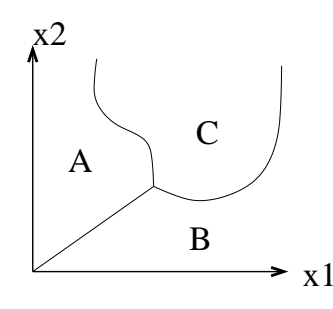

# PROBABILISTIC MODEL, BAYES ERROR RATE E 5

- Model original data as coming from joint pdf  $p(\mathbf{x}, y)$ . • Model original data as coming from joint pdf  $p(\mathbf{x}, y)$ .<br>Classification == trying to learn conditional density  $p(y|\mathbf{x})$ .
- Even if we ge<sup>t</sup> the perfect model, our error rate may not be zero. Why? Classes may overlap.
- The best we could ever do if our cost function is number of errors is to guess  $y^* = \mathrm{argmax}_y$

(The error rate of this procedure is known as the "Bayes error".)

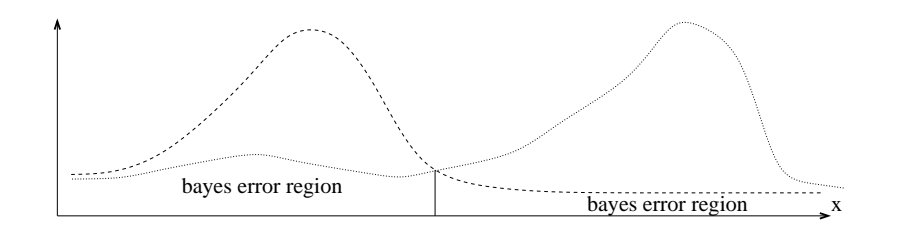

# K-Nearest-NeighbourR 6

- Finally: <sup>a</sup> real algorithm!
- To classify <sup>a</sup> test point, chose the most common class amongs<sup>t</sup> its  $K$  nearest neighbours in the training set.
- Algorithm K-NN

c-test ← KNN(K,x-train,c-train,x-test) {<br>d(m\_n) = distance betyeen x-train(m) and x $d(m,n)$  = distance between x-train(m) and x-test(n)  $n(n,1)$  = index of 1-th smallest entry of  $d(:,n)$  [\*]  $c(n,1) = c - \text{train}(n(n,1))$ 

 $c$ -test(n) = most common value in  $c(n,1:K)$  [\*\*]  $\begin{bmatrix} 1 & 1 & 1 \\ 1 & 1 & 1 \\ 1 & 1 & 1 \\ 1 & 1 & 1 \\ 1 & 1 & 1 \\ 1 & 1 & 1 \\ 1 & 1 & 1 \\ 1 & 1 & 1 \\ 1 & 1 & 1 \\ 1 & 1 & 1 \\ 1 & 1 & 1 \\ 1 & 1 & 1 \\ 1 & 1 & 1 \\ 1 & 1 & 1 \\ 1 & 1 & 1 \\ 1 & 1 & 1 \\ 1 & 1 & 1 & 1 \\ 1 & 1 & 1 & 1 \\ 1 & 1 & 1 & 1 \\ 1 & 1 & 1 & 1 \\ 1 & 1 & 1 & 1 \\ 1 & 1 & 1 &$ 

- If ties at  $*$  when  $l = K$ , increase K for that n only.
- If ties at \*\*, decrease <sup>K</sup> for that <sup>n</sup> only.
- $\bullet$  confidence  $\approx$  (#votes for class) / K
- Q: How should we select K? A: Cross-Validation (coming soon).

- More on K-NNN 7
- 
- $\bullet$  Typical distance  $=$  squared Euclidean  $d(m,n) = \sum_d (x_d^m x_d^n)^2$
- If Euclidean distance is used, decision surfaces are <sup>p</sup>iecewise linear.

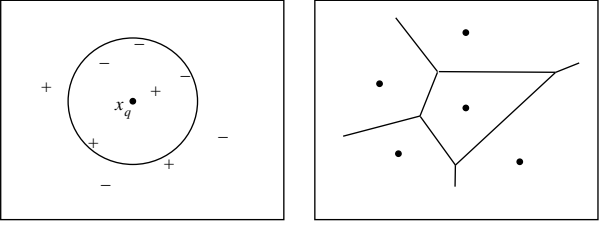

- $\bullet$  Trick: remember the  $K^{th}$  smallest distance so far, and break out of the summation over dimensions if you exceed it.
- In low-d with lots of training points you can build "KD trees", "ball trees" or other data structures to speed up the query time.
- $\bullet$  In high-d, save time by computing the distance of each training point from the min corner and using the "annulus bound".

Error Bounds for NNN 8

 $\bullet$  Amazing fact: asymptotically, err $(1\text{-NN}) < 2$  err $(\mathsf{Bayes})$ :

$$
e_B \leq e_{1_{NN}} \leq 2e_B - \frac{M}{M-1}e_B^2
$$

 $e_B\leq e_{1_{NN}}\leq 2e_B-\frac{m}{M-1}e_B^2$ this is a tight upper bound, achieved in the "zero-information" case when the classes have identical densities.

• For K-NN there are also bounds. e.g. for two classes and odd K:

$$
e_B \le e_{K_{NN}} \le \sum_{i=0}^{(K-1)/2} {k \choose i} \left[ e_B^{i+1} (1 - e_B)^{k-i} + e_B^{k-i} (1 - e_B)^{i+1} \right]
$$

• For more on these bounds, see the book <sup>A</sup> Probabilistic Theory of Pattern Recognition, by L. Devroye, L. Gyorfi & G. Lugosi (1996).

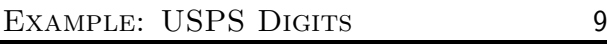

- Take 16x16 grayscale images (8bit) of handwritten digits.
- Use Euclidean distance in raw <sup>p</sup>ixel space (dumb!) and 7-nn.
- Classification error (leave-one-out): 4.85%.

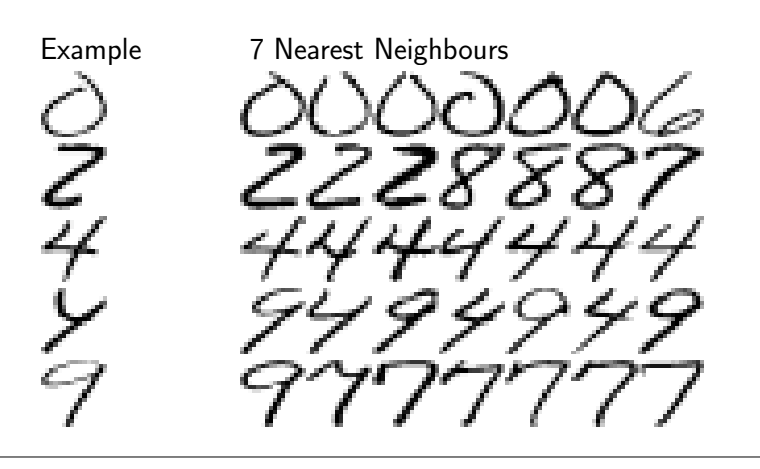

#### Nonparametric (Instance-Based) Models<sup>10</sup>

- Q: What are the parameters in K-NN? What is the complexity? A: the scalar K and the entire training set. Models which need the entire training set at test time but (hopefully) have very few other parameters are known asnonparametric, instance-based or case based.
- What if we want <sup>a</sup> classifier that uses only <sup>a</sup> small number of parameters at test time? (e.g. for speed or memory reasons)Idea 1: single linear boundary, of arbitrary orientation Idea 2: many boundaries, but axis-parallel & tree structured

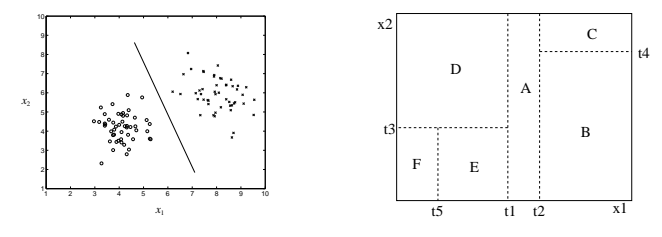

# Linear Classification for Binary Output

<sup>11</sup>

• Goal: find the line (or hyperplane) which best separates two classes:

$$
c(x) = \text{sign}[\mathbf{x}_{weight}^{\mathsf{T}} - \underbrace{w_0}_{threshold}]
$$

- <sup>w</sup> is <sup>a</sup> vector perpendicular to decision boundary
- $\bullet$  This is the opposite of non-parametric: only  $d+1$  parameters!
- Typically we augment  ${\bf x}$  with a constant term  $\pm 1$  ("bias unit") and then absorb  $w_0$  into  ${\bf w}$ , so we don't have to treat it specially.

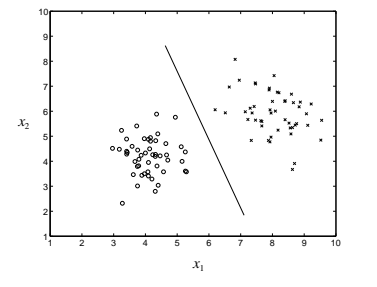

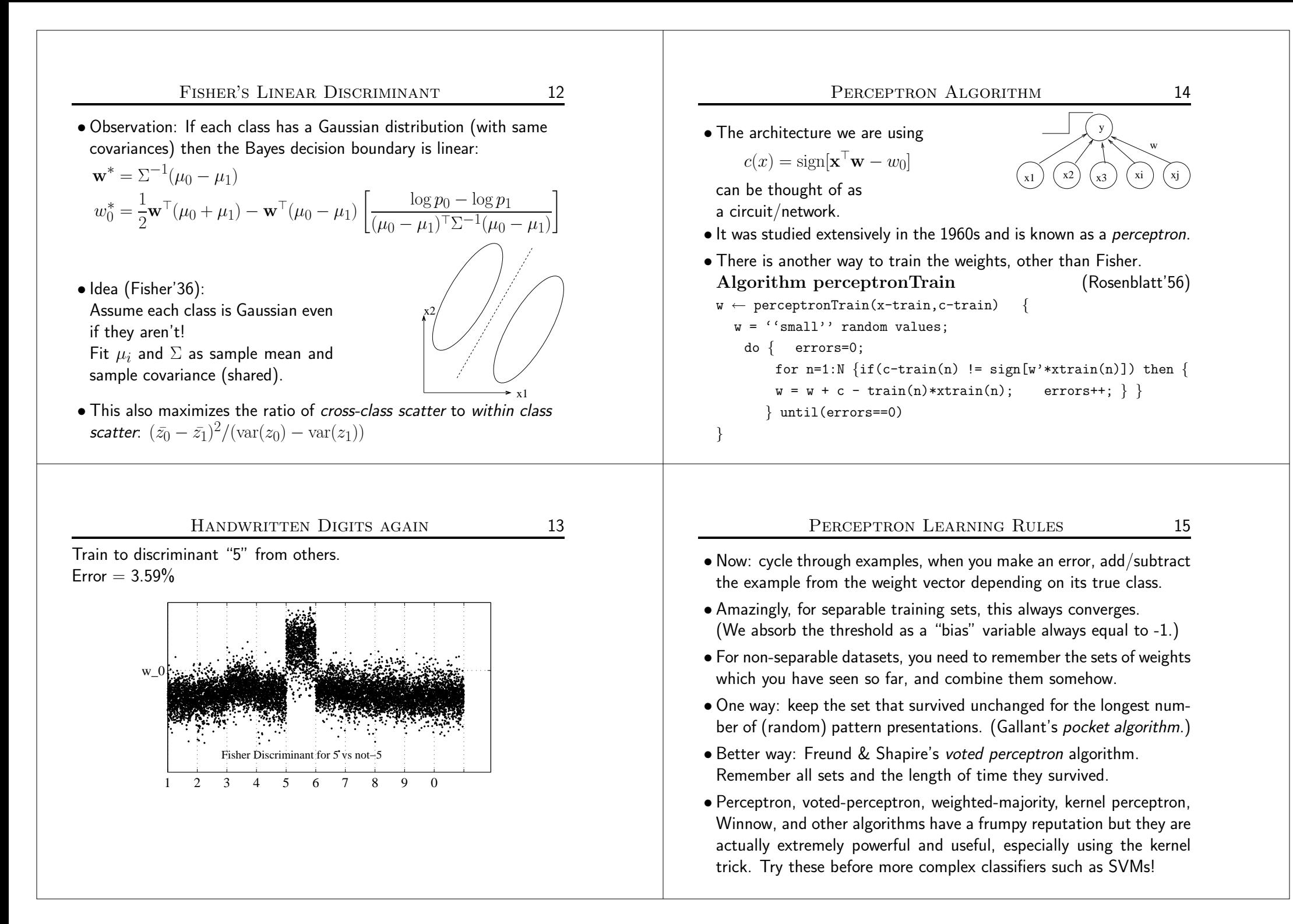

Decision Trees

$$
\begin{array}{c|c}\nS & 16 \\
\hline\n\end{array}
$$

 $x2 < t4$ 

B C

- What if we want more than two regions?
- We could consider <sup>a</sup> fixed number of arbitrary linear segments but even cheaper is to use axis-aligned splits (one dimension each).
- If these form <sup>a</sup> hierarchical partition, then the classifier is called <sup>a</sup> decision tree or (axis-aligned) classification tree.
- Each internal node tests one attribute; leaves assign <sup>a</sup> class.
- Equivalent to <sup>a</sup> disjunction of conjunctions of constraints on attribute values (if-then rules).

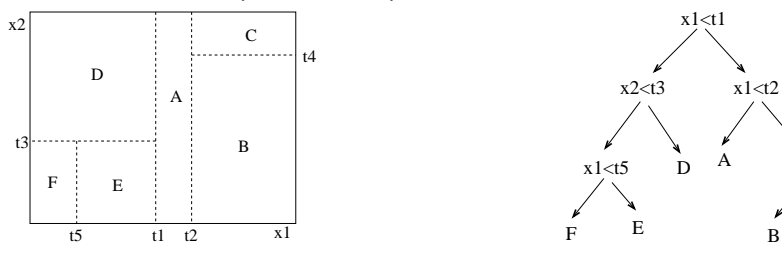

## COST FUNCTION FOR DECISION TREES  $\sim$  17

- Define <sup>a</sup> measure of "class impurity" in <sup>a</sup> set of examples. Push each example down the tree, how "pure" are leaves?
- Goal: minimize expected sum of impurity at leaves at test time.
- Two problems:
- 1) We don't know true distribution  $p(\mathbf{x}, y)$ .
- 1) We don't know true distribution  $p(\mathbf{x}, y)$ .<br>2) Search: even if we knew  $p(\mathbf{x}, y)$  finding optimal tree is NP.
- So we will take <sup>a</sup> suboptimal (greedy) approach.

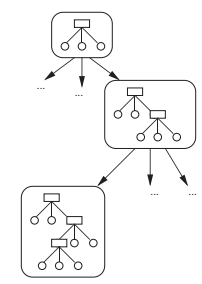

# Learning (Inducing) Decision Trees

- Need to <sup>p</sup>ick the order of split axes and values of split points. Many algorithms: CART, ID3, C4.5, C5.0.
- Almost all have the following structure:
- 1. Put all examples into the root node.
- 2. At each node: search all dimensions, on each one chose splitwhich most reduces impurity; chose the best split.
- 3. Sort the data cases into the daughter nodes based on the split.
- 4. Recurse until <sup>a</sup> leaf condition:
	- number of examples at node is too small
	- all examples at node have same class
	- all examples at node have same inputs
- 5. Prune tree down to some maximum number of leaves. (Possibly using <sup>a</sup> different impurity measure than for growing.)

Impurity Measuress 19

 $\bullet$  When considering splitting data  $D$  at a node on  $x_i$ , we measure:

$$
Gain(D; x_i) = I(D) - \sum_{v \in split(x_i)} \frac{|D_{iv}|}{|D|} I(D_{iv})
$$

• Common impurity measures:

Entropy:  $I(D) = -\sum_{c} p_{c}(D) \log p_{c}(D)$  (two classes)

$$
\begin{array}{ll}\n\textbf{Misclass:} \ I(D) = 1 - p_{c^*} \\
\textbf{Gini:} \ I(D) = \sum_{c} \sum_{c' \neq c} p_c(D) p_{c'}(D)^{\frac{1}{2}} \\
\qquad = \sum_{c} p_c(D) (1 - p_c(D)) \end{array}
$$

(Gini is the avgerage error if westochastically classify with node prior)

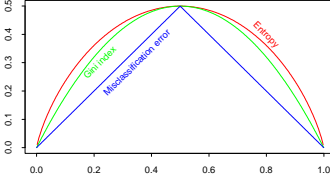

- $\bullet$  These often favour multi-way splits.
- One solution: normalize by "split information":

$$
S(D) = -\sum_{v} \frac{|D_{iv}|}{|D|} \log \frac{|D_{iv}|}{|D|}
$$

<sup>18</sup>

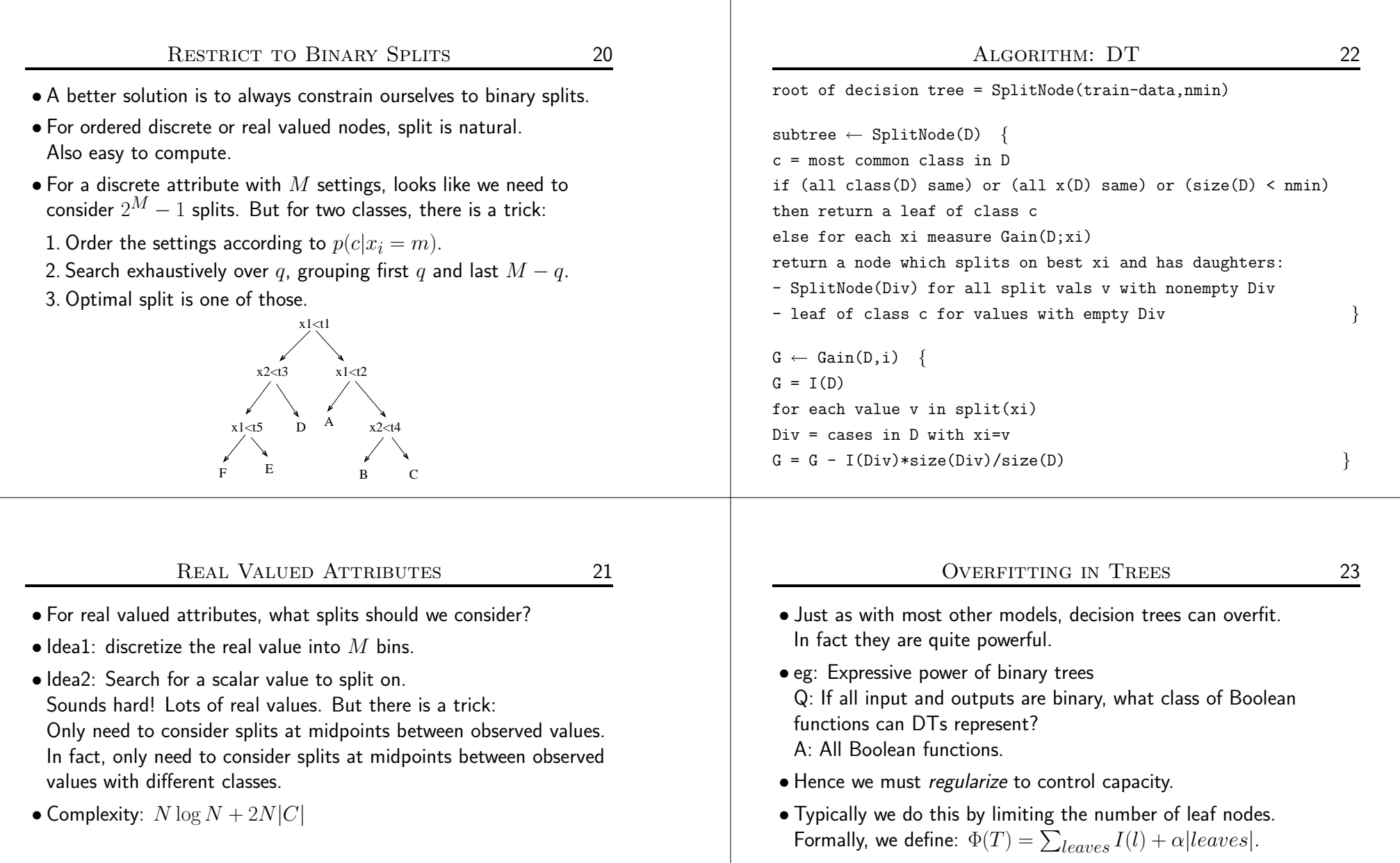

 $A$  BB  $A$   $A$   $A$   $B$   $A$ 

 $X - X - X - X - X$ 

x

xx <sup>x</sup>

- Minimizing this for any  $\alpha$  is equivalent to finding the tree of a fixed size with smallest impurity. (cf. Lagrange multipliers).
- Practically, we achieve this via pruning. Often we use Gini/Entropy to grow tree and Misclass to prune it.

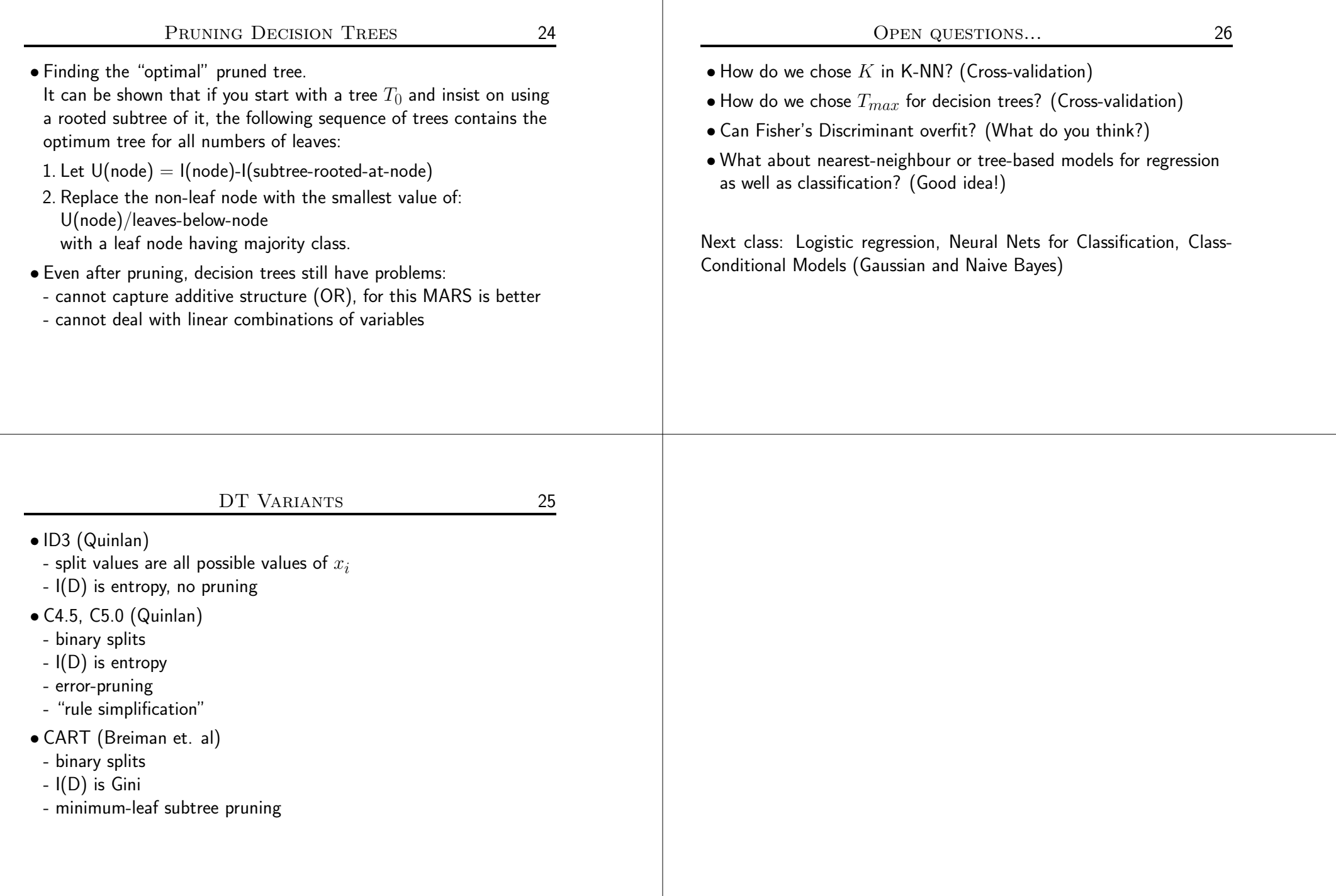